# Des-Googlización: Alternativas libres ás ferramentas de Google

Enxeñería Sen Fronteiras

# Índice

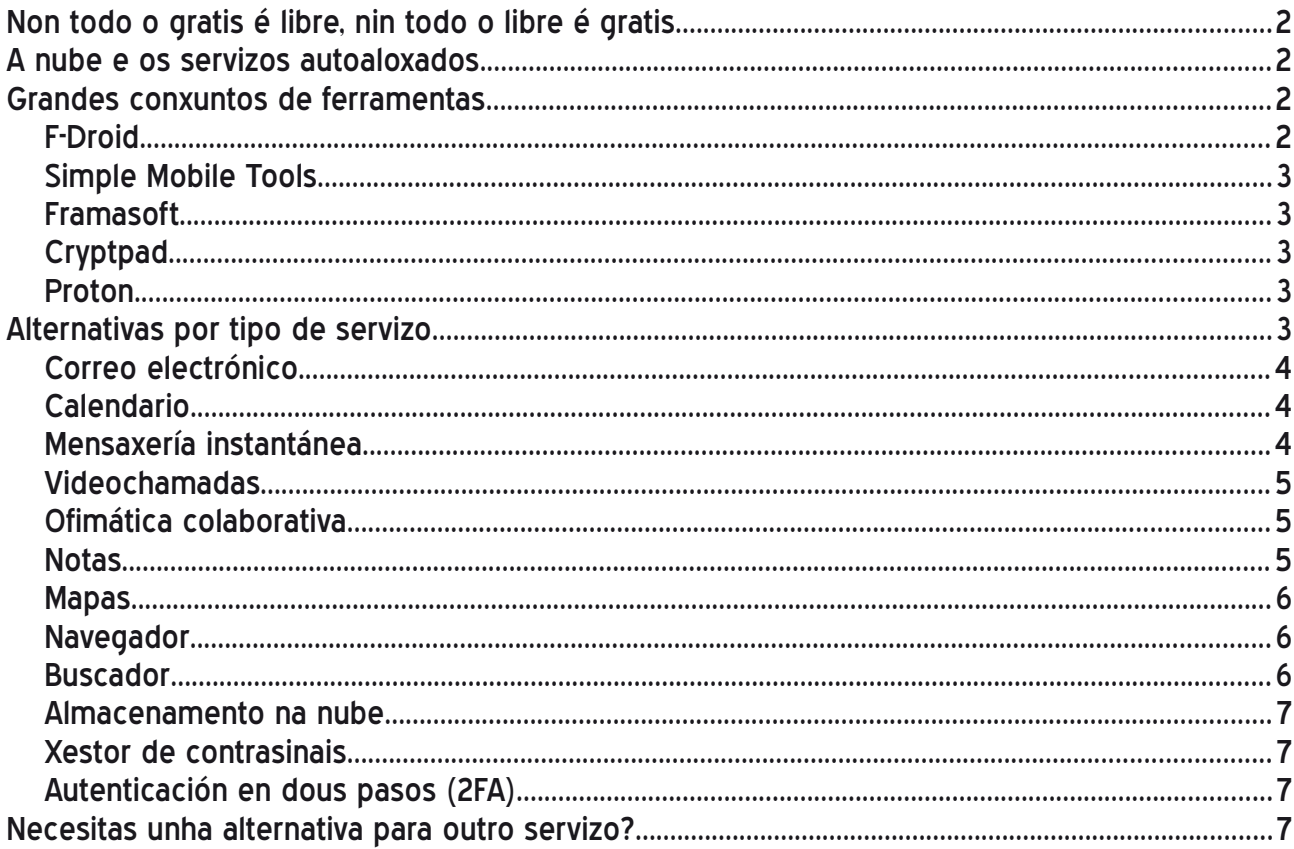

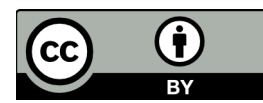

Esta obra de Enxeñería Sen Fronteiras está baixo unha licenza de Creative Commons Atribución 4.0 Internacional.

## <span id="page-1-3"></span>**Non todo o gratis é libre, nin todo o libre é gratis**

Antes de comenzar hai que deixar unha cousa clara. Nin todas as aplicación gratis son libres, nin todas as aplicación libres son gratis. O concepto de liberade está directamente relacionado co respecto da privacidade das persoas usuarias. [Un software é libre cando se](https://www.gnu.org/philosophy/free-sw.html) [pode executar, copiar, distribuír, estudar, modificar e mellorar](https://www.gnu.org/philosophy/free-sw.html). Polo tanto, o simple feito de que unha aplicación sexa gratis, non quere dicir que sexa libre.

Ademais, aínda que en moitos casos sucede, que unha aplicación sexa libre non quere dicir que sexa gratuíta. Hai aplicacións libres que ofrecen un servizo completamente de pago, ou que ofrecen unha versión gratuíta con limitacións. Sen embargo, esta versión gratuíta tende a ser máis que suficiente para o uso habitual que se lle soe dar. Hai que pensar que estas aplicacións tamén chegar a ter unha serie de custos asociado, como pode ser os servidores web aos que nos conectamos de forma gratuíta. As aplicación que se detallan aquí son, ou ben completamente gratuítas, ou ben conteñen polo menos un plan gratuíto, pero dende logo todas son libres.

## <span id="page-1-2"></span>**A nube e os servizos autoaloxados**

É moi importante entender o concepto da nube. A nube non é máis ca un conxunto de ordenadores conectados entre si. Esto é algo que debemos ter en conta para comprender a importancia de conceptos como que os datos estes encriptados.

Tamén existe a opción de autoaloxar os nosos servizos, é dicir, en lugar de depender de servidores externos de correo, calendario, almacenamento, etc,, podemos ter o noso propio servidor ao que acceder remotamente. Relacionado con isto xorde o concepto de r[edes](https://es.wikipedia.org/wiki/Fediverso) [federadas](https://es.wikipedia.org/wiki/Fediverso), que consiste nun punto intermedio entre usar un servidor completamente externo e usar o teu propio servidor. Isto consiste en comunidades que se poñen de acordo para xestionar os seus propios servidores, podendo estar conectados ata certo punto cos servidores doutras comunidades.

## <span id="page-1-1"></span>**Grandes conxuntos de ferramentas**

Antes de comezar coa distintas alternativas existentes para cada tipo de servizo (correo, navegador web, etc.) imos destacar algún proxectos e conxuntos de ferramentas libres que conteñen distintas aplicacións de gran utilidade.

#### <span id="page-1-0"></span>[F-Droid](https://f-droid.org/es/)

Consiste nun catálogo de aplicacións libres para Android, é dicir, sería unha especia de Play Store pero que só contén aplicacións libres. Podémolo descargar directamente dende a súa [web](https://f-droid.org/es/). Durante a instalación aparecerannos unha serie de mensaxes de seguridade dos cales non nos temos que preocupar.

## <span id="page-2-5"></span>[Simple Mobile Tools](https://www.simplemobiletools.com/)

En todos os dispositivos móbiles hai un serie de ferramentas imprescindibles independentemente do uso que lle vaiamos dar. Estas ferramentas son precisamente as que forman o conxunto de Simple Mobile Tools: galería de imaxes, calendario, contactos, notas, xestor de arquivos, reprodutor de música. SMS, gravadora de voz, cámara, calculadora, alarma, teclado, marcador... Sen dúbida un dos proxectos libres máis destacados de ferramentas libres para dispositivos móbiles, e quen non ten nada que envexar ás que nos ofrece Google. [Aquí](https://www.simplemobiletools.com/es/blog/why-did-i-create-simple-mobile-tools) o equipo que hai detrás cóntanos a motivación que hai detrás do proxecto.

#### <span id="page-2-4"></span>[Framasoft](https://framasoft.org/)

Outra compoñente clave no noso día a día son as plataformas colaborativas, sendo Framasoft un dos principais proxectos actuais neste campo. É unha asociación sen ánimo de lucro fundada no 2004 e que busca DesGooglizar internet, ofrecendo un amplo conxunto de ferramentas online, como un pad colaborativo, unha axenda colaborativa, servizo de listas de correo, videochamadas ou un xestor de eventos, entre [moitas outras.](https://degooglisons-internet.org/es/)

#### <span id="page-2-3"></span>**[Cryptpad](https://cryptpad.fr/)**

Ao igual que Framasoft, é un dos proxectos máis destacados en canto a aplicacións colaborativas. Permite crear follas de cálculo, pads, formularios, kanban, etc. Unha das principais vantaxes con respecto a Framasoft é que todos os arquivos están encriptados. Sen embargo, non hai aplicación mellores ou peores ca outras, é cuestión de probar e quedarnos coas que máis nos gusten.

#### <span id="page-2-2"></span>[Proton](https://proton.me/)

Naceu en Suíza no 2014 cando un conxunto de persoal científico do CERN (a organización europea para a investigación nuclear) decidiu construír unha mellor internet baseada na privacidade. Conta cun servizo de correo electrónico, calendario, almacenamento na nube e VPN, todos eles encriptados para garantir a privacidade das persoas usuarias.

#### <span id="page-2-1"></span>**Alternativas por tipo de servizo**

Unha vez presentados catro dos proxectos máis destacados de ferramentas libres (hai moitos máis), toca pasar ás alternativas específicas para cada servizo.

#### <span id="page-2-0"></span>Correo electrónico

• [Proton Mail](https://proton.me/mail): É o servizo de correo pertencente ao conxunto de Proton. Está cifrado de extremo a extremo para garantir a privacidade dos datos, e o plan de balde consta de 1 GB para almacenamento. Esto é máis que suficiente, especialmente si se mantén

limpa a bandexa de entrada. En caso de ser necesario consta de varios plans de pago para aumentar o espazo dispoñible.

- • [K9:](https://k9mail.app/) Cando falamos de correo electrónico cómpre diferenciar entre servizo de correo e cliente (a aplicación onde o consultamos). No caso de Proton, ofrécenos tanto o servizo de correo como o cliente para este servizo, coma no caso de Gmail. Sen embargo, en ocasións temos outros correos que queremos levar no noso dispositivo móbil, como pode ser o correo da universidade ou o do traballo. É aquí onde aparece K9, un cliente de correo libre para consultar os correos no noso móbil.
- • [Thunderbird:](https://www.thunderbird.net/es-ES/) Ao igual que K9, consiste nun cliente de correo electrónico, pero neste caso para ordenador. Cabe destacar que está desenvolvido pola [Fundación Mozilla](https://www.mozilla.org/gl/), máis coñecida polo neu navegador web: Firefox. Tamén é a que está detrás de K9.

#### <span id="page-3-2"></span>Calendario

- • [Proton Calendar](https://proton.me/calendar): Como vos poderedes imaxinar, tamén pertence ao conxunto de Proton, e tamén está encriptado. Ten todas as función que se soen necesitar dun calendario: accesible en liña, creación de eventos colaborativos (incluso con persoas que non usen Proton), recordatorios, etc.
- • [Calendario de Simple Mobile Tools:](https://www.simplemobiletools.com/) Ao igual ca no caso do correo electrónico, no caso do calendario hai que diferenciar entre servizo e cliente. Proton Calendar ofrécenos un servizo de calendario e un cliente para este servizo, pero pode darse o caso de que teñamos outros calendarios online asociados por exemplos á conta do traballo. E é aquí onde entra o Calendario do conxunto de Simple Mobile Tools, do que xa falamos, permitíndonos ver e editar eses outros calendarios.

#### <span id="page-3-1"></span>Mensaxería instantánea

- • [Matrix](https://matrix.org/): Outros dos servizos imprescindibles é o da mensaxería instantánea. Matrix é un protocolo de comunicación seguro, descentralizado e encriptado para mensaxería. Para ser empregado é necesario instalar algún cliente, sendo [Elements,](https://element.io/) tamén libre, un dos máis coñecidos. É multiplataforma, podendo ser empregado tanto dende o ordenador coma dende un dispositivo móbil, Un detalle a ter en conta é o feito de que non se require un número de teléfono móbil para rexistrarse.
- • [Signal](https://signal.org/es/): É un servizo de mensaxería instantánea para móbiles que destaca polo protocolo de encriptado propio, dispoñible en aberto. Permite crear tanto grupos como chats privados. Para rexistrarse é necesario introducir un número de teléfono móbil.

#### <span id="page-3-0"></span>Videochamadas

• [Jitsi:](https://jitsi.org/) Algo que se volveu moi habitual no noso día a día son as videochamadas, e parece que veu para quedarse. Jitsi permite a conexión por vídeo e audio, a gravación das sesións, chat interno e moitas outras funcións. Pódese autoaloxar nun servidor propio ou usar un dos múltiples servidores que hai en aberto, coma [o xestionado polo](https://meet.jit.si/) [propio equipo de Jitsi.](https://meet.jit.si/) Non é necesario instalar nada para empregalo.

• [BigBlueButton](https://bigbluebutton.org/): Probablemente o servizo de videochamadas libre máis potente. Está especialmente pensado para o sector educativo, aínda que é empregado tamén no resto de campos. Permite tamén a comunicación por vídeo e audio, ademais dunha xanela na que ir amosando unha presentación en PDF sen necesidade de compartir pantalla, especialmente útil en situacións con baixa velocidade de internet. Tamén conta dunha opción para gravar as sesións. Para usala é necesario instala nun servidor, ou ben buscar algún servidor aberto.

#### <span id="page-4-2"></span>Ofimática colaborativa

Neste campo destacan [Framasoft](https://framasoft.org/es/) e [Cryptpad](https://cryptpad.fr/), os que xa explicamos en máis detalle ao comezo. Constan de ferramentas colaborativas para a redacción de documentos, follas de cálculo, formularios, axendas, etc. Coma xa dixemos antes, o mellor é probar cada unha e decidir con cal quedarnos, o cal dependerá do que necesitemos,

#### <span id="page-4-1"></span>**Notas**

- • [Simple Note](https://simplenote.com/): Outro dos servizos máis empregados son as notas; listas da compra, ideas, borradores... Simple Notes, desenvolvida polos creadores de WordPress, permite crear carpetas e notas online, de forma que as podamos consultar dende calquera dispositivo, podendo incluso ter notas compartidas con outras persoas usuarias. Unha función destacada é a de que permite redactar as notas en linguaxe [Markdown](https://www.markdownguide.org/).
- • [Joplin](https://joplinapp.org/): Esta é outra das opción máis destacadas. A diferencia da anterior, non permite a sincronización na nube de balde, para o que habería que subscribirse ou ben autoaloxala nun servidor. Sen embargo, unha característica destacada é que, a diferenza do que acontece con Simple Note, permite que as notas estean encriptadas de extremo extremo, garantindo que solo nós podemos consultar as nosas notas.

#### <span id="page-4-0"></span>Mapas

• [Open Street Maps](https://www.openstreetmap.org/): é unha iniciativa para crear e proporcionar información xeográfica de forma libre, e non solo mapas das rúas. Para ser empregados dende o móbil é máis doado se empregamos unha das múltiples aplicacións que o usa como fonte de información xeográfica. Unha das máis potentes é [OSMAnd](https://osmand.net/). Consta de función de navegación, gravación de rutas, visualización de información topográfica, e moitas funcións máis, Unha das características máis destacadas é que permite descargar no dispositivo os mapas para consultalos sen conexión.

#### <span id="page-5-2"></span>Navegador

- • [Firefox:](https://www.mozilla.org/es-ES/firefox/new/) É un dos navegadores máis potentes e coñecidos, e é libre, sendo xestionado pola [Fundación Mozilla.](https://www.mozilla.org/gl/) A diferenza doutras opcións non libres, destaca por un menor consumo de recursos, ademais de por suposto o respecto da privacidade das persoas usuarias.
- • [Tor](https://www.torproject.org/es): Se queres ir un paso máis alá, a rede Tor proporciona un paso extra de privacidade desviando a tua conexión por múltiples puntos, o que dificulta máis o seguimento das túas buscas.

#### <span id="page-5-1"></span>**Buscador**

- • [DuckDuckGo](https://duckduckgo.com/): Como poderás imaxinar, de pouco vale usar un navegador web libre como Firefox, se usas Google como buscador. É aquí onde aparecen unha serie de alternativas. DuckDuckGo é quizás unha das máis coñecidas. A súa sede está nos Estados Unidos e os resultados proporcionados baséanse principalmente no buscador Bing de Microsoft.
- • [Startpage](https://www.startpage.com/): Esta é outra das máis coñecidas e empregadas. A súa sede está nos Países Baixos, estando sometida á normativa europea de protección de datos. Os resultados obtidos baséanse principalmente no buscador de Google. Si, isto pode soar raro tendo en conta que estamos a falar de ferramentas alternativas a Google. Sen embargo, Startpage asegura non almacenar información persoal coma a dirección IP ou historial de busca. En canto a cal usar o mellor é probar e quedarse coa que máis che guste.
- • [Searx](https://github.com/searx/searx#readme): Outra opción é a de Searx, un metabuscador descentralizado. A diferenza dos anteriores, non consiste nun buscador en si, se non que recolle as buscas obtidas por múltiples buscadores coma DuckDuckGo, Google, Bing, Startpage... Isto fai máis complexo facer un seguimento da persoa usuaria. Como punto negativo está que en ocasións algún dos buscadores que empregan bloquéano temporalmente. Para probalo podes probar unhas das [múltiples instancias](https://searx.space/) dispoñibles.

#### <span id="page-5-0"></span>Almacenamento na nube

- • [pCloud](https://www.pcloud.com/es/eu): É un dos servizo libres de almacenamento na nube máis potente. A versión de balde permite ata 10 GB de almacenamento, sendo este ampliable con plans de pago. Ten a súa sede en Suíza, un dos países con normativas de protección de datos máis estritas. Co plan de balde a información non está encriptada, para isto é necesario adquirir un dos plans de pago.
- • [Proton Drive:](https://proton.me/es/drive) Outro dos servizos do conxunto Proton é Proton Drive, que permite almacenar arquivos na nube de forma segura, estando estes encriptados de extremos a extremo. No plan de balde contamos con 1 GB, ampliable a través de plans de pago.

#### <span id="page-6-2"></span>Xestor de contrasinais

Bitwarden: É un dos xestores de contrasinais máis coñecidos e seguros. É multiplataforma, podendo empregalo tanto no ordenador como en dispositivos móbiles, Consta de función de almacenamento de contrasinais (as cales se almacenan de forma encriptada), de xeración automática de contrasinais seguras, e de envío de texto de forma encriptada. Moitas veces tendemos a empregar contrasinais sinxelas, repetíndoas en múltiples sitios web, o que diminúe a nosa seguridade na rede. O emprego de xestores coma Bitwarden mellora a nosa seguridade.

## <span id="page-6-1"></span>Autenticación en dous pasos (2FA)

• [FreeOTP](https://freeotp.github.io/): A autenticación en dous pasos está moi relacionado co uso dos xestores de contrasinais, Non hai contrasinais 100% seguras, polo que é interesante aumentar as capas de protección, e aquí é onde entra o da [autenticación en dous pasos](https://es.wikipedia.org/wiki/Autenticaci%C3%B3n_de_m%C3%BAltiples_factores). Isto non é máis ca un código de seis díxitos que temos que introducir para iniciar sesión tras introducir correctamente a nosa contrasinal. Este é un código temporal que vai cambiando, e aquí é onde resulta útil o emprego de ferramentas como FreeOTP, que nos permiten almacenar estes códigos de forma sinxela.

## <span id="page-6-0"></span>**Necesitas unha alternativa para outro servizo?**

A web [AlternativeTo.net](https://alternativeto.net/) conten un amplo catálogo de alternativas a moitas das aplicacións e servizos máis empregados. Hai que ter en conta que non todas as alternativas que mostra son libres, estando estas mostradas coa etiqueta Open Source.

Este é un PDF híbrido que contén o documento en formato ODT editable e PDF. Para modificalo pódese abrir en LibreOffice ou cun programa que traballe co formato ODT (Open Document Format).